# **Langage C** *Introduction*

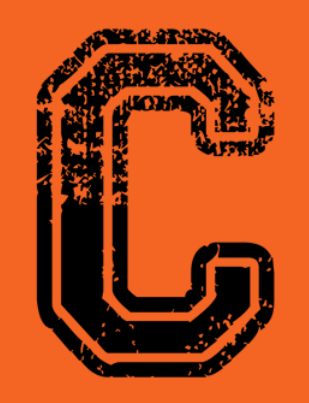

#include<stdio.h>

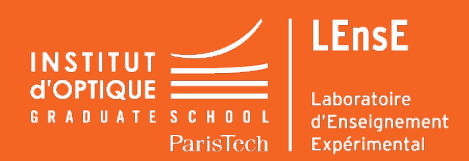

**Sylvie LEBRUN / Charles BOURASSIN / Julien VILLEMEJANE**

# **L'ÉQUIPE PÉDAGOGIQUE RESPONSABLE : SYLVIE LEBRUN**

### **INTERVENANTS PERMANENTS**

- Charles BOURASSIN-BOUCHET
- Xavier DELEN
- Julien VILLEMEJANE

### **INTERVENANTS**

- Maha BOUHADIDA
- Antoine TENART
- **Bastien ROUZE**

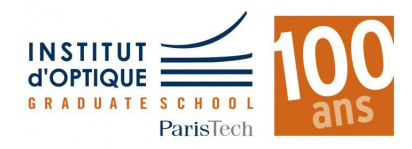

# **DEROULEMENT**

### **SÉANCES 0-1-2**

- Introduction au langage
	- C par l'exemple
- Bonnes pratiques

### **SÉANCES 3-4-5**

- **- Notions de base**
	- Tableaux 1D
	- **Fonctions**
	- Gestion de fichiers

**SÉANCES 6-7**

- **- Notions avancées**
	- **Pointeurs**
	- Allocation dynamique
- **- Presentation mini-projet**

### **SÉANCES 8-9**

**- Projet en groupe**

**- Finalisation projet**

### **SÉANCE 10**

- **- Présentation orale**
	- 1 fonction / 1 membre
	- Liste préalable

**SÉANCE 11**

**Sylvie LEBRUN / Charles BOURASSIN / Julien VILLEMEJANE**

# **OBJECTIFS**

### **PROGRAMMATION / LANGAGE C**

- Introduction au langage C par l'exemple
- Langage de base
- Réalisation d'un mini-projet autour des images

### **SYSTÈME À MICROPROCESSEUR**

- Fonctionnement d'un système à microprocesseur
- Programmation bas niveau
- Gestion de la mémoire
- Vers des langages plus évolués

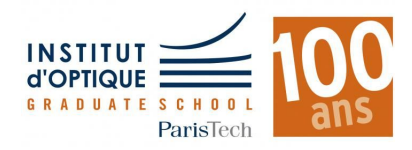

# **A PARTIR DE LA SÉANCE 8**

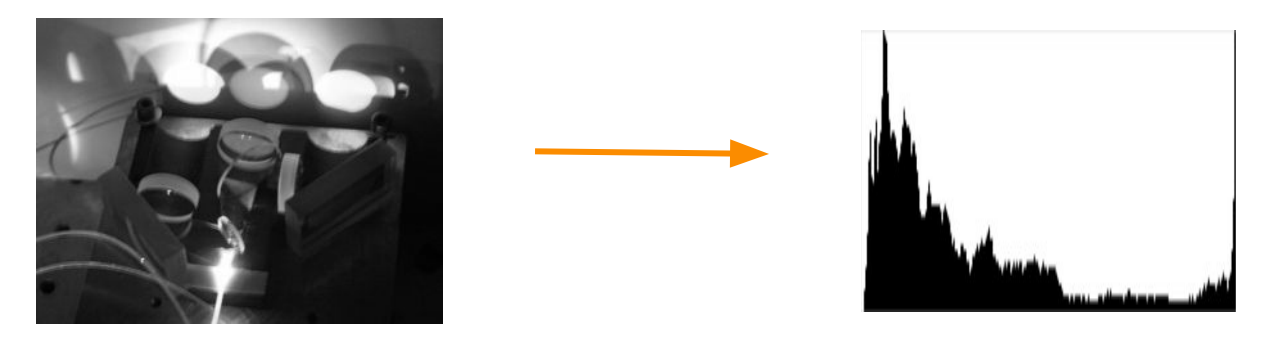

### **MINI-PROJET / TRAITEMENT D'IMAGES**

**- Travail en groupe (4 étudiants)**

#### **OBJECTIF PRINCIPAL**

#### **OBJECTIFS INTERMÉDIAIRES**

- 
- Ouvrir le fichier ASCII en lecture
- Afficher l'en-tête du fichier
- Ré-afficher l'image en console
- Créer un tableau **histogramme**
- **- CALCULER L'HISTOGRAMME - AFFICHER L'HISTOGRAMME**
	- Créer un fichier PGM
	- Ecrire l'en-tête du fichier
	- Créer une image DAMIER
		- N x N cases de K pixels chacune
	- Créer une image à partir d'un tableau 1D (type histogramme)

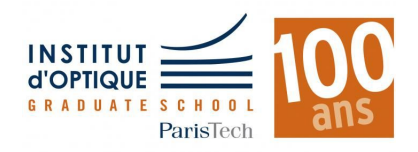

**Sylvie LEBRUN / Charles BOURASSIN / Julien VILLEMEJANE**

# **EVALUATION**

### **PROJET**

**- 4 points / Présentation** 

(étudiant aléatoire + notation par autres équipes)

- **2 points** / Résultat final

### *CRITÈRES*

- Lisibilité du code : commentaires, indentation, variables...
- Explications claires
- Qualité du code : algorithme efficace
- Réutilisation possible du code : modularité

### **EXAMEN**

- **- 7 points / QCM**
- **- 7 points / Problème**

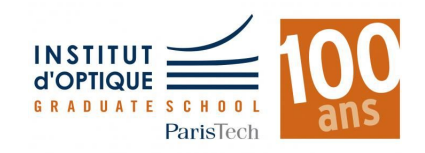

## **PETIT QUESTIONNAIRE**

### **NOM / Prénom**

*Section / Lycée-Ville*

### **LANGAGES INFORMATIQUES**

- **- C / Python / C++ / Autres** 
	- **+ Niveau : début. / avancé / expert**
- **- Scilab / Matlab / Maple**

### **Si PYTHON**

- **- Quelles utilisations ?** 
	- **Maths appliquées / IHM / Programmation objet**
- **- Quelle distribution ?**

**Pyzo ou scientifique / Anaconda / Autre (nom)**

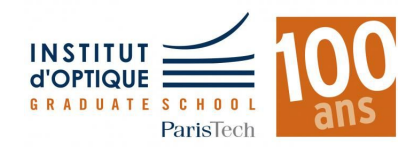

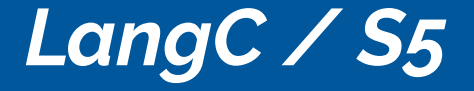

# **A quoi sert l' INFORMATIQUE**

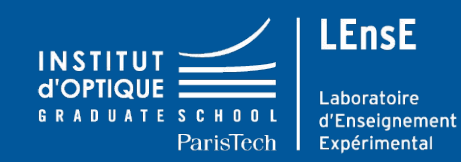

**Informatique**

# **Informatique / Pour quoi ?**

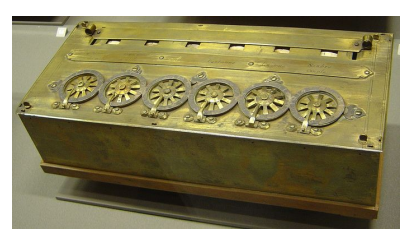

La PASCALINE

- Aide aux calculs
- Traitement de l'information
- Automatisation de calculs / de tâches
- Télécommunications
- $T_{\tiny \rm 4SCALINE}^{\rm 1652}$  Stockage de l'information

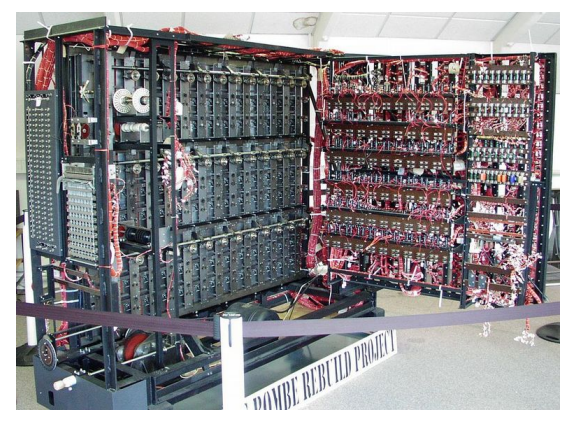

1940 La BOMBE / Turing

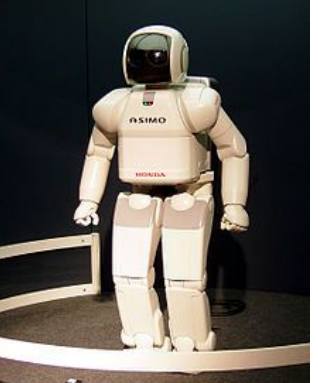

2000 ASIMO

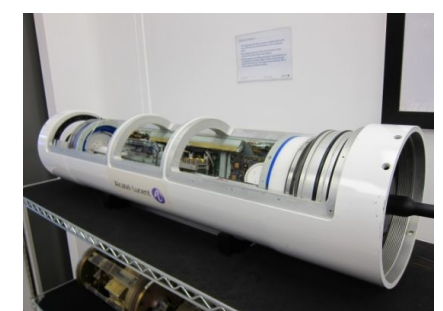

GOOGLE / Datacenter

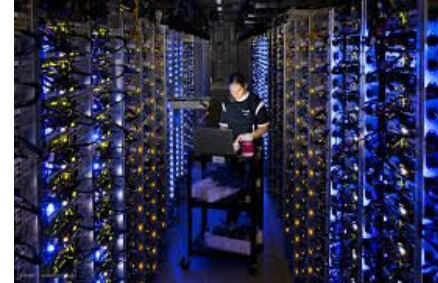

2016 GOOGLE / Datacenter <sup>2014</sup>

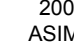

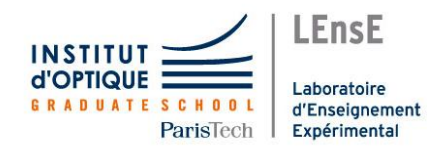

- Différents langages

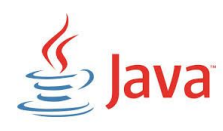

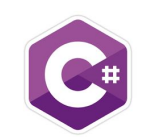

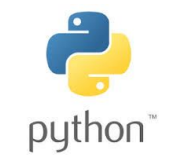

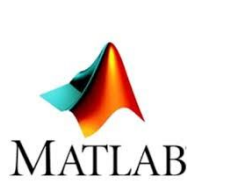

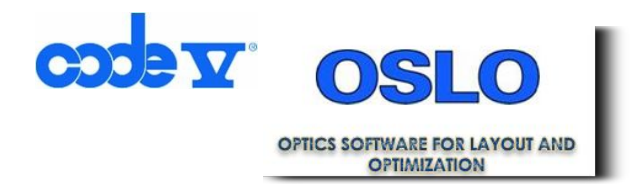

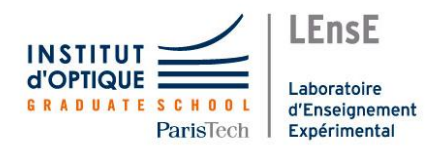

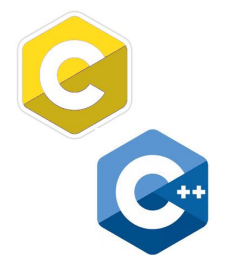

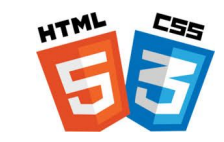

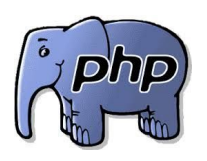

- Différents langages / Différentes applications

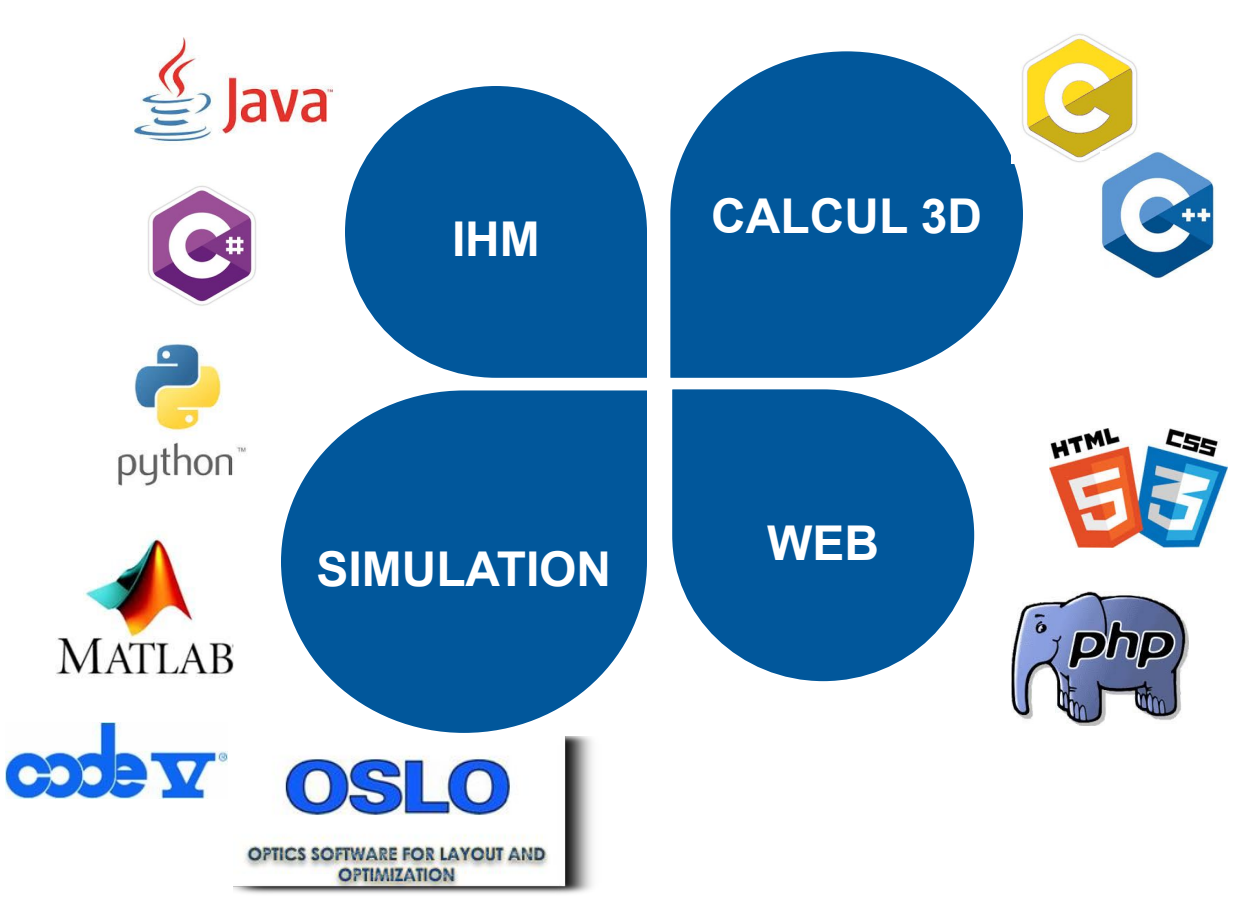

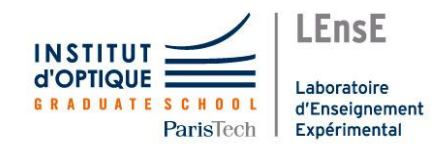

ParisTech

Expérimental

### **Informatique / Comment ?**

- Différents langages / Différentes applications
- Comparatif des temps de calcul

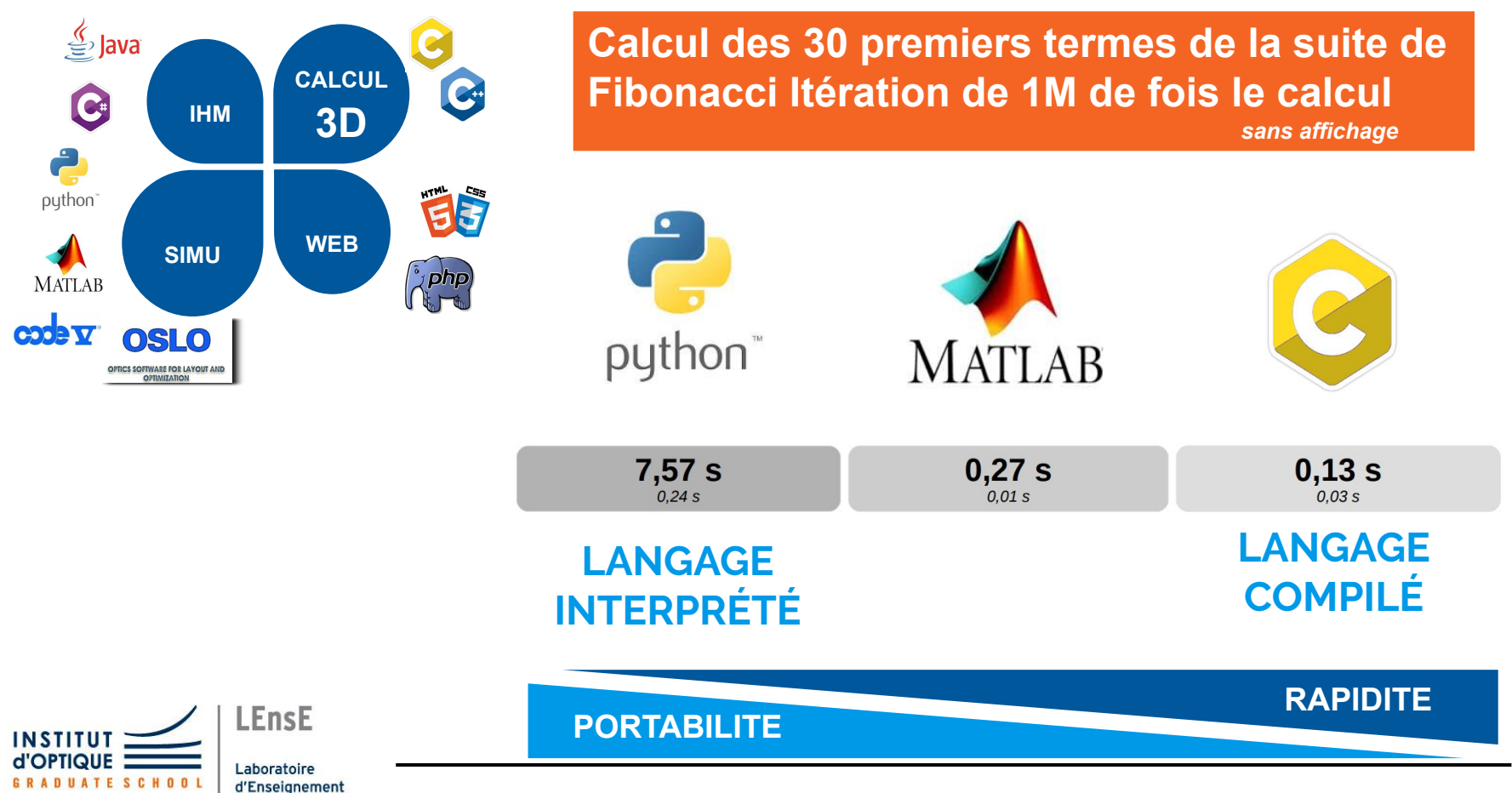

- Calculateur / Machine

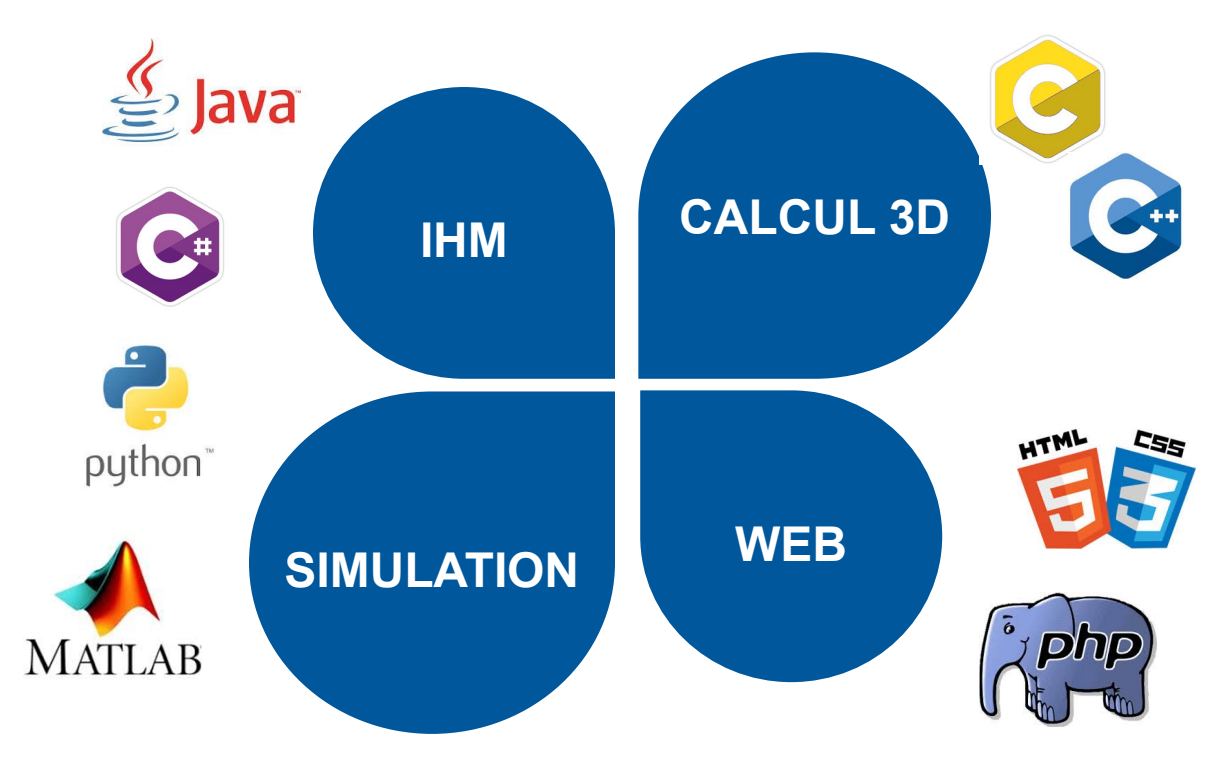

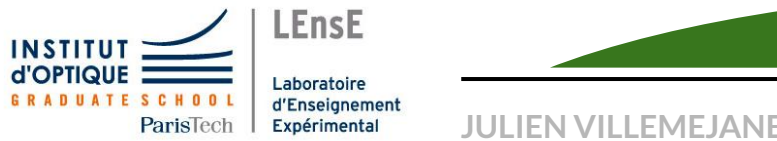

#### **MACHINE**

#### **Calculateurs**

# **Informatique / Comment ?**

- Calculateur / Machine

#### **PROCESSEUR**

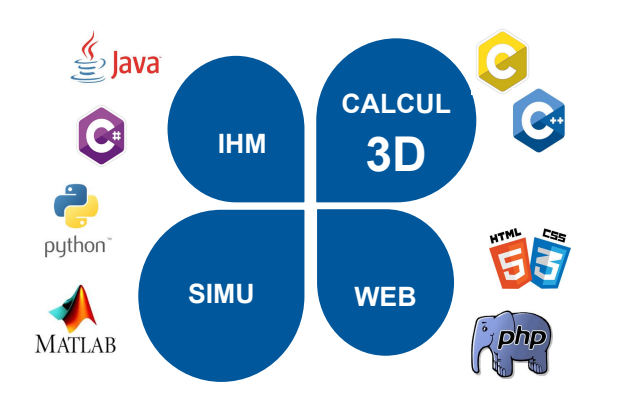

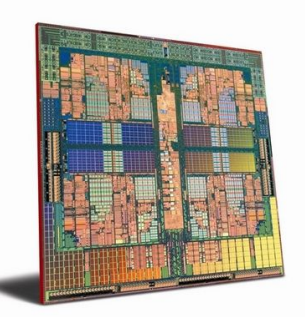

AMD Phenom – 4 coeurs – 3.4 GHz

- **Exécution séquentielle**  d'instructions
- Unité(s) de calculs **précablée**(s)

**MACHINE**

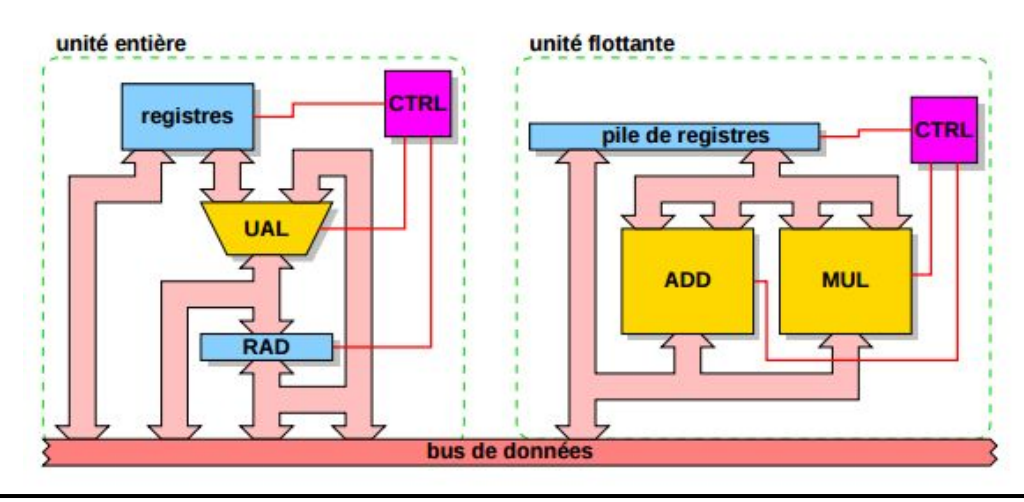

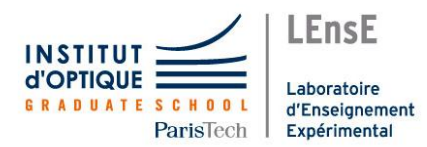

**JULIEN VILLEMEJANE / Institut d'Optique / LEnsE**

A. TISSERAND / LIRMM

#### **Calculateurs**

# **Informatique / Comment ?**

Calculateur / Machine

#### **PROCESSEUR**

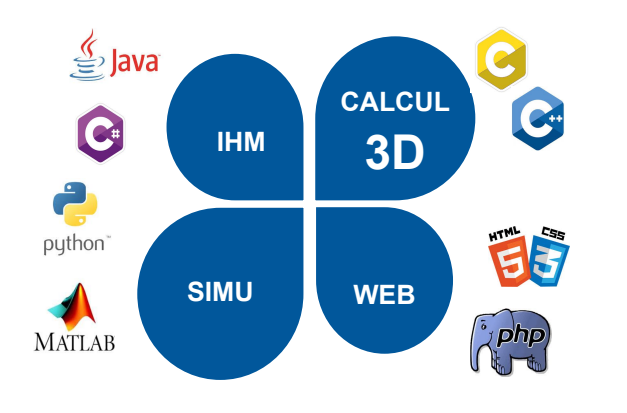

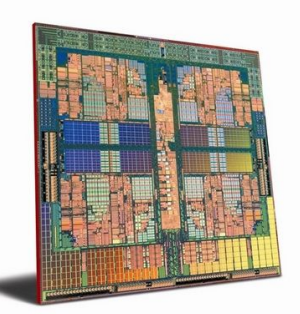

AMD Phenom – 4 coeurs – 3.4 GHz

- **Exécution séquentielle**  d'instructions
- Unité(s) de calculs **précablée**(s)

**25 Go / s**

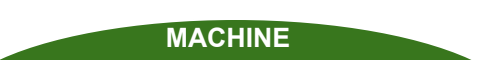

#### **MÉMOIRES**

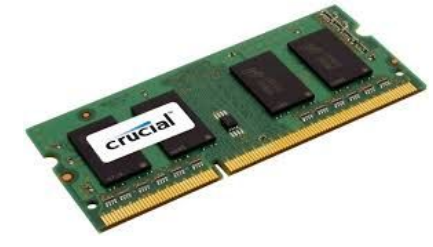

- **Stockage temporaire mais rapide**

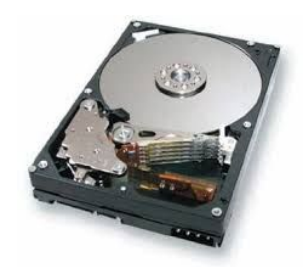

- **Stockage à long terme mais "lent"**

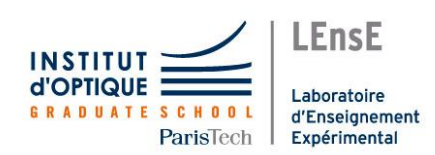

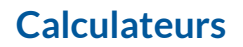

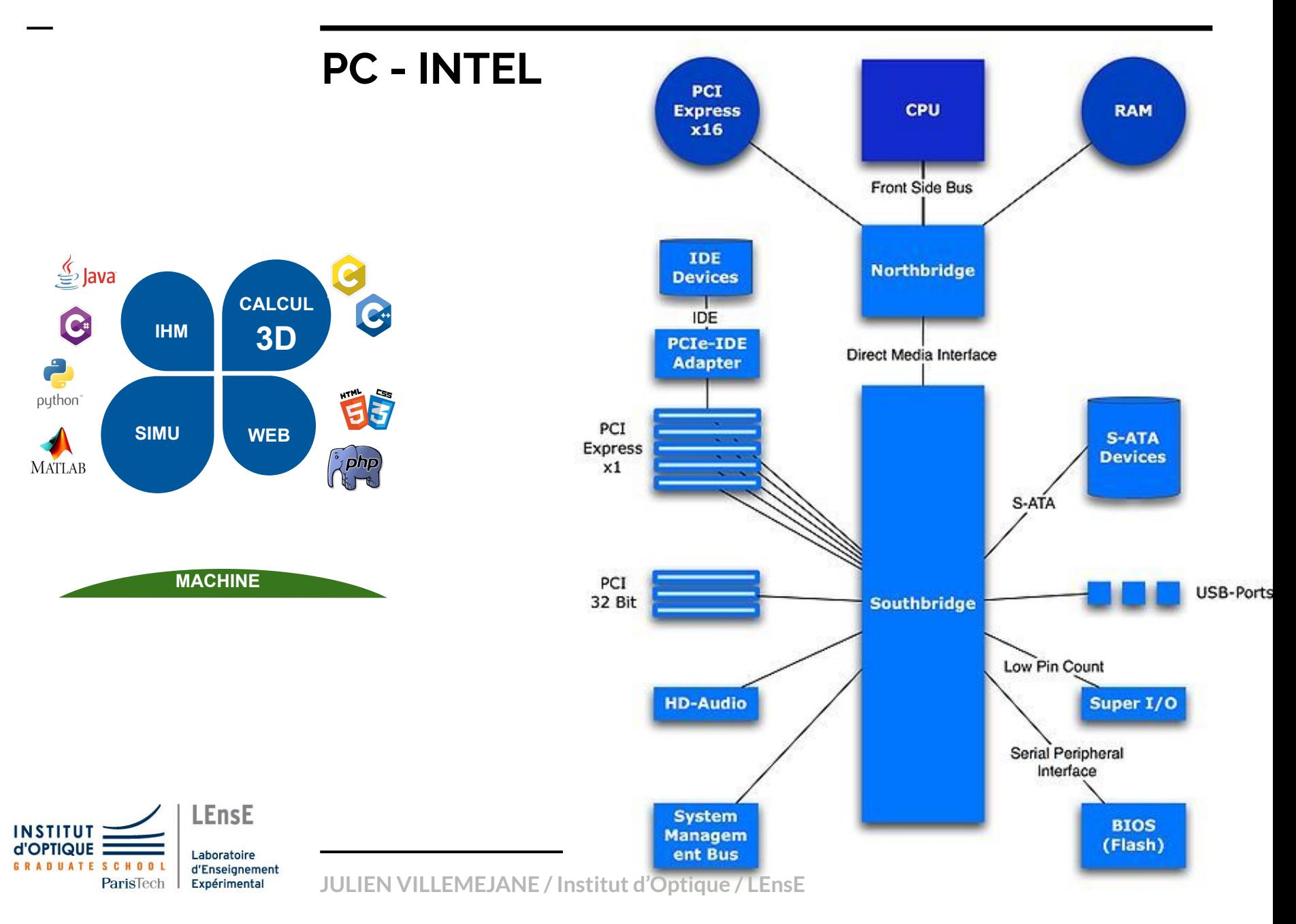

- Système d'exploitation / Operating System OS

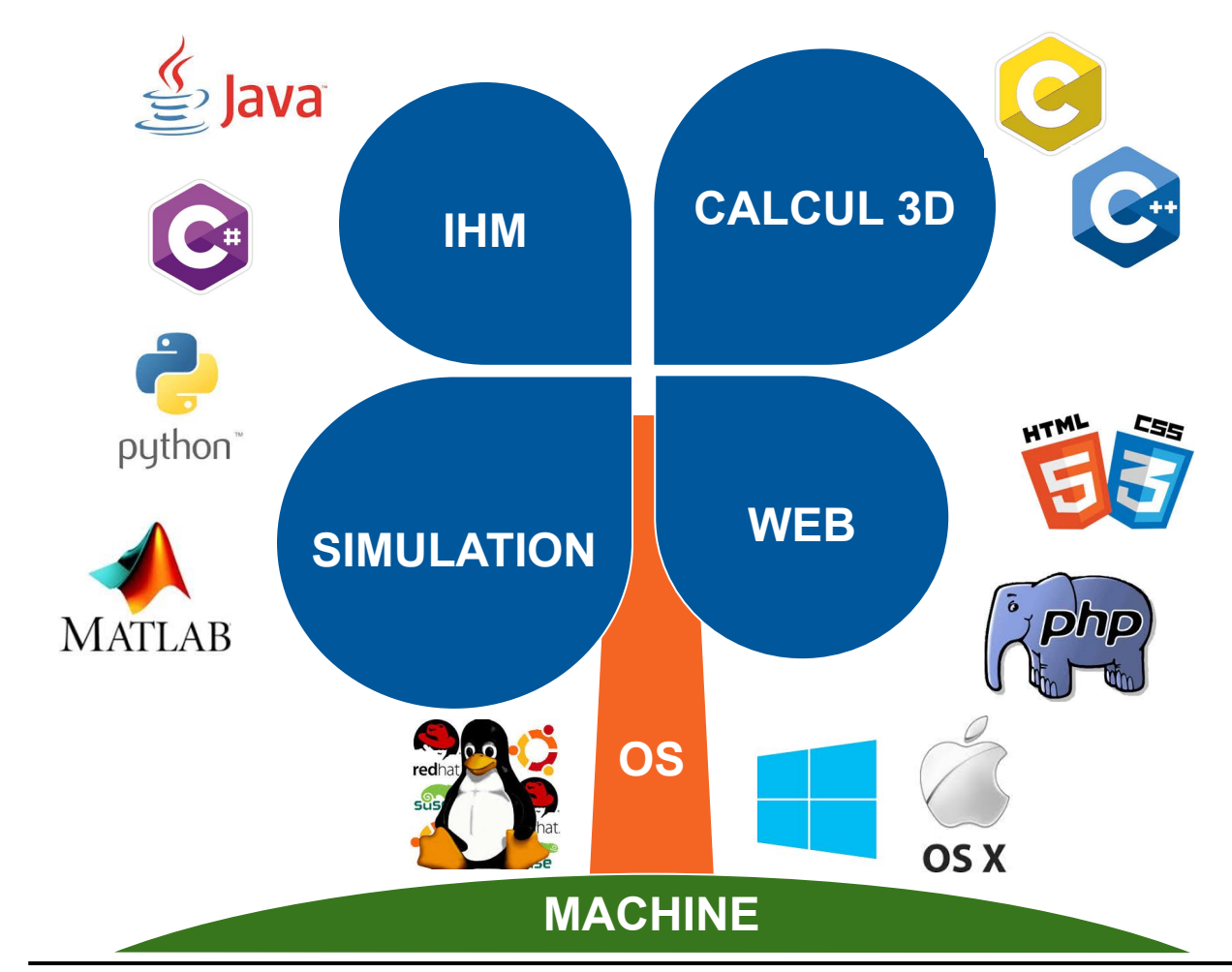

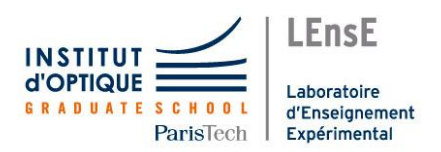

Système d'exploitation

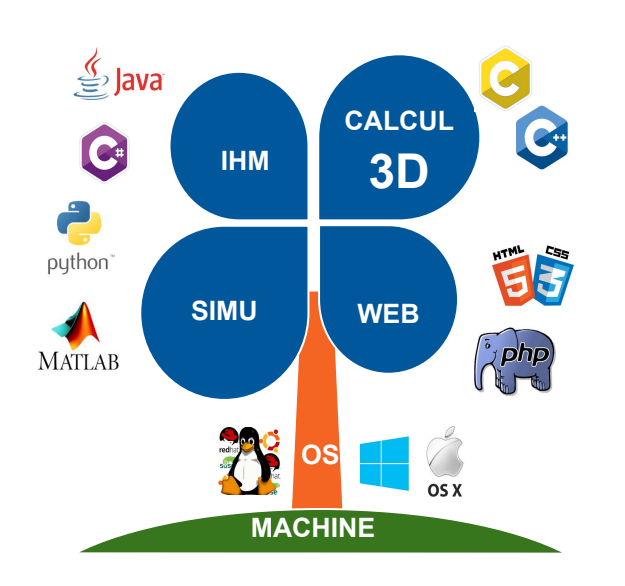

#### **CHEF D'ORCHESTRE**

- Gère l'ensemble des ressources matérielles
- Attribue les ressources en gérant les priorités aux applications

#### **LIEN ENTRE MATÉRIEL ET LOGICIELS**

Gère l'ensemble des périphériques / Drivers

#### **LANCEMENT D'UNE APPLICATION**

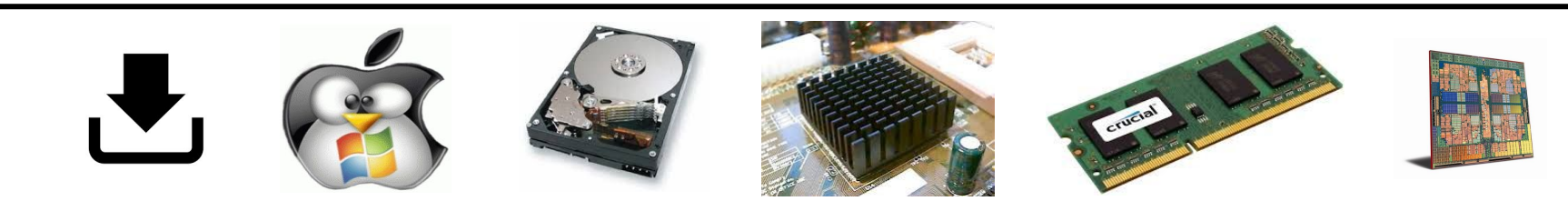

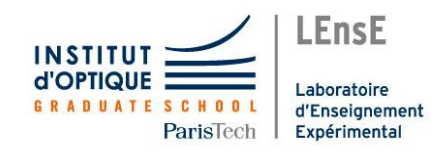